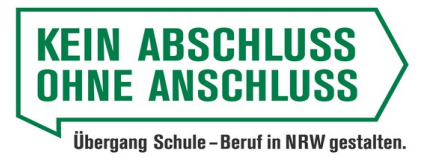

# **Tischler oder Schreiner - was ist richtig?**

## **Angebotstag:**

23.03.2021

## **Uhrzeit:**

10:00 bis 13:00 Uhr

## **Beschreibung**

Diese Berufsfelderkundung ist rein digital. Sie findet also nicht in einem Betrieb statt. Du kannst Sie am PC von zu Hause oder in der Schule absolvieren. Aber auch ein digitales Format kann sehr spannend sein. Man muss es eben einfach mal ausprobieren.

Wenn du dich für die Arbeit in einer Tischlerei oder in einer Schreinerei interessierst, dann liegst du mit dieser Erkundung richtig. Wenn du aber von vorne herein denkst, dass es dich gar nicht interessiert, dann suche dir lieber etwas anderes.

Wenn du dich darauf einlässt, kannst du eine Menge über den Beruf erfahren. Wenn du ein wenig aufmerksam bist, wirst du sehr schnell die Frage beantworten können, ob es einen Unterschied gibt zwischen einer Tischlerei und einer Schreinerei und ob die Menschen dort die gleichen Dinge machen oder ob es Unterschiede gibt.

Du wirst z.B. über einen speziell für die DTBO in einem Düsseldorfer Tischlerbetrieb gedrehten Film in den Betrieb rein schnuppern und zwar so, dass man fast sprichwörtlich das Material Holz riechen kann.

Und so funktioniert?s:

Du erhältst am Tag vor dem Erkundungstermin per Mail einen Link zu einem sogenannten Padlet. Das ist eine Art digitale Tafel, auf der du alles findest, was du für diese Berufsfelderkundung brauchst.

 Ein Film über die Arbeit in dem Düsseldorfer Betrieb Thomas Klode Raumkonzepte. Dort gibt es viel zu beobachten aber auch zu erfahren, wie Ausbildung dort funktioniert und was die Ausbildung ausmacht. Herr Klode arbeitet jeden

## **Tischler - Schreiner DTBO Digital**

Bertha-von-Suttner-Platz 3 40227 Düsseldorf DE

## **Unternehmensdarstellung:**

Bei diesem Angebot handelt es sich um ein Digitales Angebot. Es findet also nicht in einem Betrieb statt.

Das Angebot steht exemplarisch für alle Tischlereien und Schreinereien innerhalb Düsseldorfs.

Der im Padlet verlinkte Hauptfilm wurde gedreht in der Firma Thomas Klode Raumkonzepte. Die Firma ist im Web zu finden unter www.thomasklode.de

Zentraler Ansprechpartner für die Tischlereien und Schreinereien innerhalb Düsseldorfs ist die Tischlerinnung Düsseldorf. Sie ist im Web zu finden unter www.tischlerinnung-duesseldorf.de/dieinnung/geschaeftsstelle/team/

Auf den Seiten der Tischlerinnung kann man auch gezielt nach Düsseldorfer Tischlerbetrieben suchen. Zudem steht dort auch eine zentrale Ansprechperson als Kontakt bereit.

Mit finanzieller Unterstützung des Landes Nordrhein-Westfalen und des Europäischen Sozialfonds

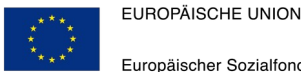

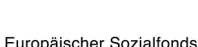

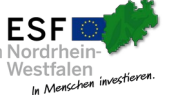

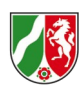

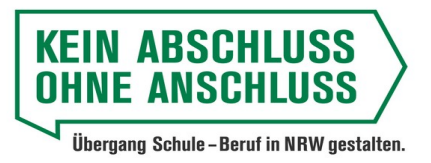

Tag sehr eng mit seinen Auszubildenden zusammen und die finden die Arbeit dort richtig gut.

 Zwei weitere Filme, in denen du den Auszubildenden Lucas und Sam über die Schulter schauen kannst.

 Vier kurze Videos, in denen vier frisch gekürte Gesellen ihr Werk vorstellen, dass Sie für die Gesellenprüfung gebaut haben. Damit sind sie übrigens Gewinner bei einem Landeswettbewerb geworden.

 Außerdem viele Informationen, Quellen, einen Online-Test, den du einfach mal machen kannst, aber nicht musst und gute Informationen über Handwerk und seine tollen Karrieremöglichkeiten.

Es gibt auch eine Arbeitsanweisung, nach der du vorgehen solltest. Dazu gibt es auch einige Fragen, die beantwortet werden müssen. Wenn du dich sorgfältig mit den Inhalten auseinandersetzt, wirst du etwa drei Stunden Zeit benötigen. Zeit, die sich wirklich lohnt.

Von daher trau dich - nimm an der digitalen Berufsfelderkundung teil und habe Spaß dabei.

Und nochmal, weil es wichtig ist:

Die Berufsfelderkundung findet nicht im Betrieb statt! Du erhältst am Tag vorher eine Mail mit einem Link zum Padlet. Check also dazu unbedingt deine Mails.

Viel Spaß!

**Veranstaltungsort:** Bertha-von-Suttner-Platz 3 40227 Düsseldorf

**Berufsfeld:** Produktion, Fertigung

**Anzahl Plätze gesamt:** 50

**Anzahl Plätze noch verfügbar:** 50

**Unternehmensgröße:**

Mit finanzieller Unterstützung des Landes Nordrhein-Westfalen und des Europäischen Sozialfonds

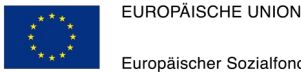

Europäischer Sozialfonds

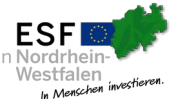

Ministerium für Arbeit. Gesundheit und Soziales des Landes Nordrhein-Westfaler

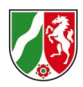

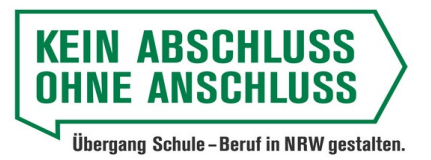

## **Inhalt/e der Veranstaltung**

- Informationen über Betrieb und Praktikumsbzw. Ausbildungsmöglichkeiten - Besuch von Arbeitsplätzen/Betriebsführung

## **Zusatzinformationen**

Die Berufsfelderkundung findet nicht im Betrieb statt! Du erhältst am Tag vorher eine Mail mit einem Link zum Padlet. Check also dazu unbedingt deine Mails.

Mit finanzieller Unterstützung des Landes Nordrhein-Westfalen und des Europäischen Sozialfonds

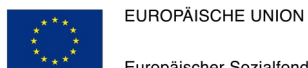

Europäischer Sozialfonds

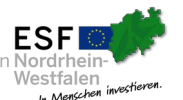

Ministerium für Arbeit,<br>Gesundheit und Soziales des Landes Nordrhein-Westfalen

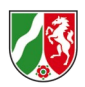